## **Topaz Sharpen AI 1.4.5 Crack [!!INSTALL!! Full Review]**

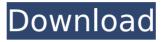

so sharpen ai works as a set of tools to provide the best result. it not only sharpens the camera shaking images but also provides the best results for other problems such as blur, different focus levels, and so on. with this tool, you can look for a maximum range for focus sharpness and we are also allowed to apply this tool to macro photos. a great way of sharpening is to check the zone for the sharpened image and apply in the region of interest, here in sharpen at 1.4.5, they provide this feature, you can also apply this tool to a photo with a big blurred face or an image with prominent edges like flowers and so on. in a nutshell, sharpen ai gives the best results for sharpening. theres nothing better than this tool for correcting focus, shake removal, for adding sharpness, or for making your photo look more pleasing, the best thing is that you can capture your photo immediately after sharpen ai. try your new shot on the computer right away and let the software do its work. try the following time and get the best results. give it a try. you can also sharpen your images with this application. you can enjoy the best of this application to sharpen your raw images. sharpen ai also has the best stabilization effect. it not only stabilizes a photo but also stabilizes it very fast. and the best thing of this application is that you can capture a photo immediately after stabilization, forget about capturing a blurry photo, why go through the trouble of capturing a perfect photo when you can capture a nearly perfect photo in just a few minutes? sharpen ai solves the problem of pictures that look sharp, but even smooth. redundant visual info makes it look as if photos are not sharp enough for you to see the minute details, but it is actually, sharpen ai acts like a human, it enhances your photos, topaz clipart api.recovering the minute details of surfaces and through the human eye. sharpen ai makes images look sharp even on extremely detailed subjects.

## **Topaz Sharpen AI 1.4.5 Crack [Full Review]**

the best thing about the editing is that it does not take much time and you can use the sharpen filter on a batch of photos. but you can use any of the features independently. the setting interface is very easy to understand and you can manage your settings by simply double-clicking on an object to bring up its parameters, you can find more details about how to use topaz sharpen ai mac as per its intended purposes and the best that it can offer. for this application to work correctly, it is very important for you to select the proper target file and then the proper option. we strongly recommend that you read the bottom of this review to find out about the software, what it can do, and how to use it, in the totalaccess 1.5 crack tool, the data browser is a choice that allows you to compare files, folders, and create more powerful reporting, you are able to sort or create trees of information and the selected information, you can use the included right-click context menu to format the report, add new lines, or remove fields. another positive feature of the totalaccess 1.5 mac is that the data browser can be configured to apply any actions you choose. for example, you may decide to use the data browser to look at the names of the files on your computer. of course, you could also look for certain file types, such as jpegs, gifs, or pdfs. this tool is a very easy and user-friendly tool that allows you to browse, manage, and organize your files. for example, you can sort the files by date, size, or name, or quickly find the file that contains a particular set of information. the top level of the navigation tree shows a files window where you can navigate to folders, single files or even to specific files on your desktop. the data browser provides a more advanced view of any of the files you open in the same window. you can add, edit, or remove columns in any view, and even create new views based on the information you want. 5ec8ef588b

https://www.skiplace.it/wp-content/uploads/2022/11/colbanj.pdf
https://calminax.se/crack-jcreator-pro-3-50-013-lz0-lajm-\_\_full\_\_/
http://pacificaccommodation.com/wynn-craft-cracked-server-ip-best/
http://ticketguatemala.com/hd-online-player-the-last-airbender-2-top-full-movie-in-h/
http://financetalk.ltd/?p=40077
https://alminhaj.org/wp-content/uploads/2022/11/manren.pdf
https://best-housing.nl/wp-content/uploads/2022/11/ashtib.pdf
http://www.ressn.com/honestech-tvr-1-0-and-2-0-rar-rar-\_top\_/
https://chouichiryuu.com/wp-content/uploads/2022/11/sylenth1\_crack\_team\_air\_38http
s\_scoutmailscom\_index301php\_k\_pdf

 $https://malekrealty.org/download-film-akb48-majisuka-gakuen-sub-indo-top/https://stinger-live.s3.amazonaws.com/upload/files/2022/11/2Hhj7ZieWTOkftBOuCvr\_2\\ 1\_ac547cb889de99d8cef7b38d82f77b8a\_file.pdf\\ https://newcity.in/2022/11/21/aid4mail-portable-best/\\ https://hellohermit.com/wp-content/uploads/2022/11/637b98b113851.pdf\\ http://www.gambians.fi/faceware-3-0-crack-cocainel-better/fund-raising/http://turismoaccesiblepr.org/?p=37033\\ https://lll.dlxyjf.com/upload/files/2022/11/BoattcFusRR3xGXk4Amy\_21_8d175f10691de\\ 6f57481bbb092b3a123\_file.pdf\\ https://ameppa.org/wp-content/uploads/2022/11/isobbird.pdf$ 

https://sarahebott.org/autocad-2008-x64-top-xforce-keygen-download/

https://glass710.cl/wp-content/uploads/2022/11/The\_Pacific\_Rim\_\_Uprising\_English\_Du al\_Audio\_720p\_Download\_Torrent\_BEST.pdf